<span id="page-0-3"></span>**graph twoway qfit** — Two-way quadratic prediction plots

[Description](#page-0-0) [Quick start](#page-0-1) [Menu](#page-0-2) [Syntax](#page-1-0) [Options](#page-1-1) [Remarks and examples](#page-1-2) [Also see](#page-3-0)

## <span id="page-0-0"></span>**Description**

twoway qfit calculates the prediction for *yvar* from a linear regression of *yvar* on *xvar* and *xvar*<sup>2</sup> and plots the resulting curve.

# <span id="page-0-1"></span>**Quick start**

Graph showing the quadratic prediction of y using x and  $x^2$ twoway qfit y x

Overlay quadratic prediction graph on a scatterplot of the observed data

twoway scatter y x || qfit y x

Same as above, but with a separate graph area for each level of catvar twoway scatter y x || qfit y x, by(catvar)

Same as above, but with an additional graph area for all levels of catvar combined twoway scatter  $y x || q$ fit  $y x$ , by (catvar, total)

Same as above, but with all graphs in a single row

twoway scatter  $y x || qfit y x$ , by (catvar, total row(1))

### <span id="page-0-2"></span>**Menu**

Graphics > Two-way graph (scatter, line, etc.)

### <span id="page-1-0"></span>**Syntax**

twoway qfit *yvar xvar* [*[if](https://www.stata.com/manuals/u11.pdf#u11.1.3ifexp)* ] [*[in](https://www.stata.com/manuals/u11.pdf#u11.1.4inrange)* ] [ *[weight](https://www.stata.com/manuals/g-2graphtwowayqfit.pdf#g-2graphtwowayqfitSyntaxweight)*] [ , *options*]

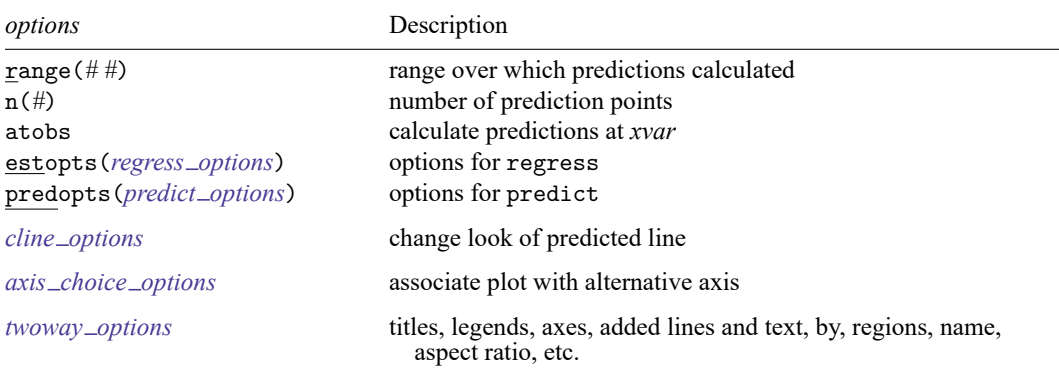

All options are *rightmost*; see [G-4] **[Concept: repeated options](https://www.stata.com/manuals/g-4conceptrepeatedoptions.pdf#g-4Conceptrepeatedoptions)**.

*yvar* and *xvar* may contain time-series operators; see **[**U**[\] 11.4.4 Time-series varlists](https://www.stata.com/manuals/u11.pdf#u11.4.4Time-seriesvarlists)**.

aweights, fweights, and pweights are allowed. Weights, if specified, affect estimation but not how the weighted results are plotted. See **[**U**[\] 11.1.6 weight](https://www.stata.com/manuals/u11.pdf#u11.1.6weight)**.

# <span id="page-1-1"></span>**Options**

- range( $\#$  #) specifies the x range over which predictions are calculated. The default is range( $\dots$ ), meaning the minimum and maximum values of *xvar*. range(0 10) would make the range 0 to 10, range(. 10) would make the range the minimum to 10, and range(0 .) would make the range 0 to the maximum.
- n(*#*) specifies the number of points at which predictions over range() are to be calculated. The default is n(100).
- atobs is an alternative to n(). It specifies that the predictions be calculated at the *xvar* values. atobs is the default if predopts() is specified and any statistic other than xb is requested.
- estopts(*regress options*) specifies options to be passed along to regress to estimate the linear regression from which the curve will be predicted; see [R] **[regress](https://www.stata.com/manuals/rregress.pdf#rregress)**. If this option is specified, commonly specified is estopts(nocons).
- predopts(*predict options*) specifies options to be passed along to predict to obtain the predictions after estimation by regress; see [R] **[regress postestimation](https://www.stata.com/manuals/rregresspostestimation.pdf#rregresspostestimation)**.
- *cline options* specify how the prediction line is rendered; see [G-3] *cline [options](https://www.stata.com/manuals/g-3cline_options.pdf#g-3cline_options)*.
- *axis choice options* associate the plot with a particular  $y$  or  $x$  axis on the graph; see [G-3] *axis choice [options](https://www.stata.com/manuals/g-3axis_choice_options.pdf#g-3axis_choice_options)*.
- <span id="page-1-2"></span>*twoway options* are a set of common options supported by all twoway graphs. These options allow you to title graphs, name graphs, control axes and legends, add lines and text, set aspect ratios, create graphs over by() groups, and change some advanced settings. See [G-3] *[twoway](https://www.stata.com/manuals/g-3twoway_options.pdf#g-3twoway_options) options*.

### **Remarks and examples**

Remarks are presented under the following headings:

```
Typical use
Cautions
with by()
```
#### <span id="page-2-0"></span>**Typical use**

twoway qfit is nearly always used in conjunction with other twoway plottypes, such as

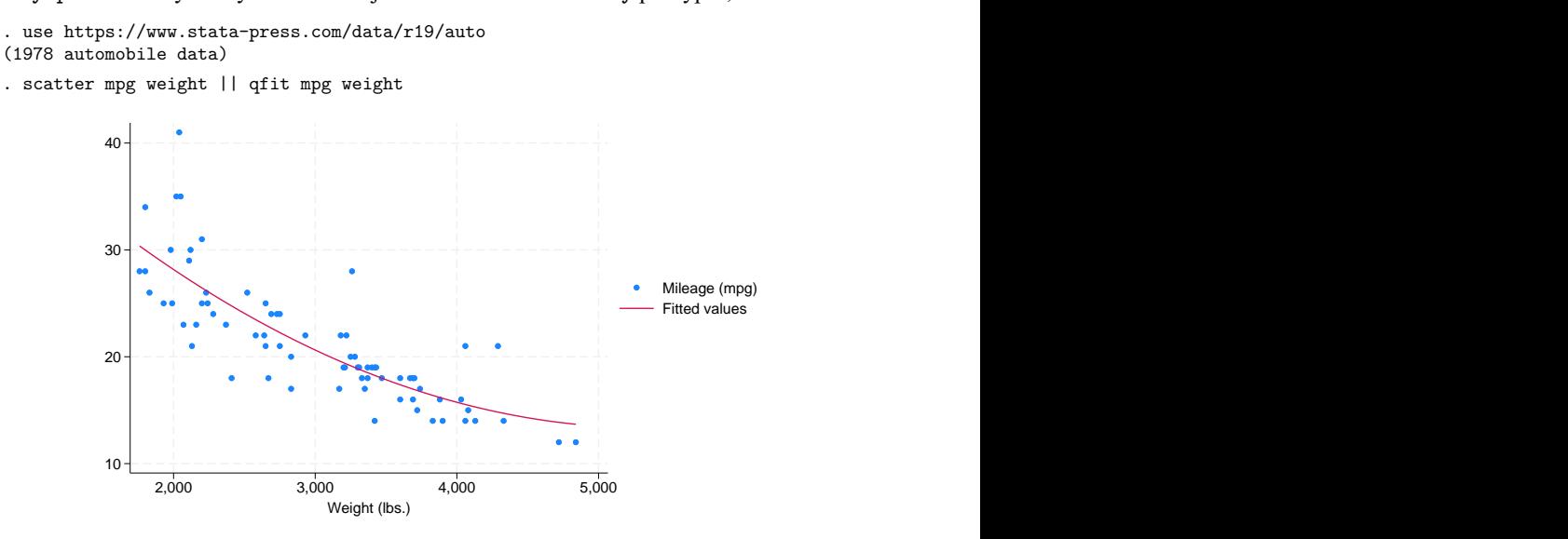

Results are visually the same as typing

```
. generate tempvar = weight^2
```
. regress mpg weight *tempvar*

```
. predict fitted
```
. scatter mpg weight || line fitted weight

#### <span id="page-2-1"></span>**Cautions**

Do not use twoway qfit when specifying the *axis scale options* [yscale\(log\)](https://www.stata.com/manuals/g-3axis_scale_options.pdf#g-3axis_scale_options) or [xscale\(log\)](https://www.stata.com/manuals/g-3axis_scale_options.pdf#g-3axis_scale_options) to create log scales. Typing

. scatter mpg weight, xscale(log) || qfit mpg weight

produces something that is not a parabola because the regression estimated for the prediction was for mpg on weight and weight<sup>2</sup>, not mpg on log(weight) and log(weight)<sup>2</sup>.

#### **Use with by( )**

qfit may be used with by() (as can all the twoway plot commands):

. scatter mpg weight || qfit mpg weight ||, by(foreign, total row(1))

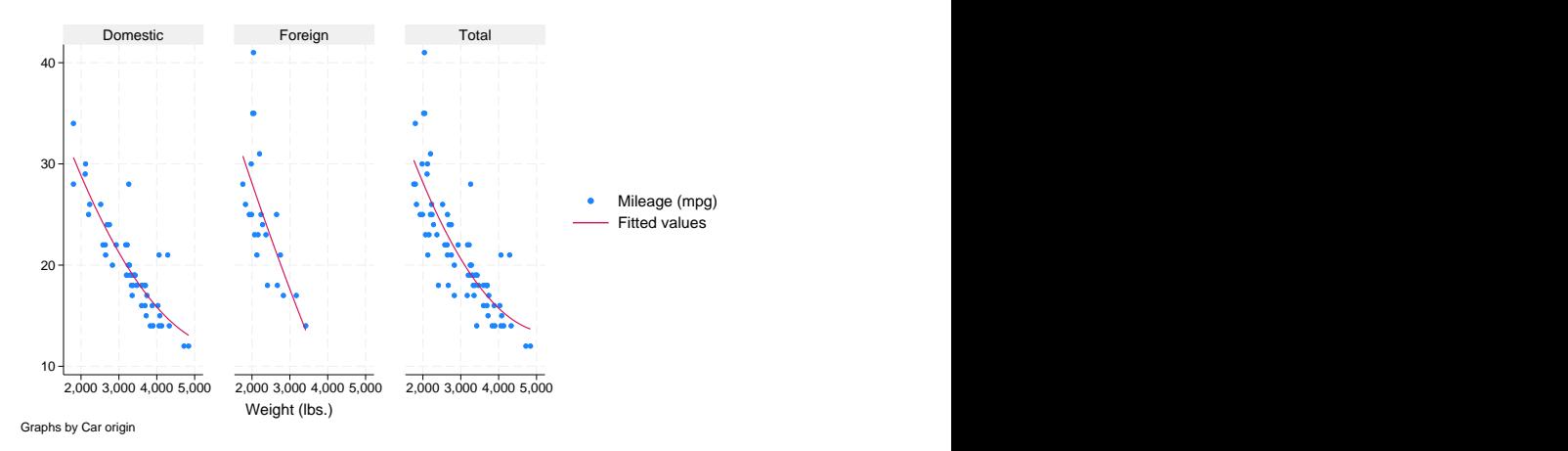

#### <span id="page-3-0"></span>**Also see**

- [G-2] **[graph twoway fpfit](https://www.stata.com/manuals/g-2graphtwowayfpfit.pdf#g-2graphtwowayfpfit)** Two-way fractional-polynomial prediction plots
- [G-2] **[graph twoway lfit](https://www.stata.com/manuals/g-2graphtwowaylfit.pdf#g-2graphtwowaylfit)** Two-way linear prediction plots
- [G-2] **[graph twoway line](https://www.stata.com/manuals/g-2graphtwowayline.pdf#g-2graphtwowayline)** Two-way line plots
- [G-2] **[graph twoway mband](https://www.stata.com/manuals/g-2graphtwowaymband.pdf#g-2graphtwowaymband)** Two-way median-band plots
- [G-2] **[graph twoway mspline](https://www.stata.com/manuals/g-2graphtwowaymspline.pdf#g-2graphtwowaymspline)** Two-way median-spline plots
- [G-2] **[graph twoway qfitci](https://www.stata.com/manuals/g-2graphtwowayqfitci.pdf#g-2graphtwowayqfitci)** Two-way quadratic prediction plots with CIs
- [R] **[regress](https://www.stata.com/manuals/rregress.pdf#rregress)** Linear regression

Stata, Stata Press, and Mata are registered trademarks of StataCorp LLC. Stata and Stata Press are registered trademarks with the World Intellectual Property Organization of the United Nations. StataNow and NetCourseNow are trademarks of StataCorp LLC. Other brand and product names are registered trademarks or trademarks of their respective companies. Copyright © 1985–2025 StataCorp LLC, College Station, TX, USA. All rights reserved.

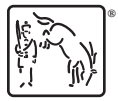

For suggested citations, see the FAQ on [citing Stata documentation.](https://www.stata.com/support/faqs/resources/citing-software-documentation-faqs/)